### **i 1 Giovanni Malafarina** Istituto Tecnico Tecnologico

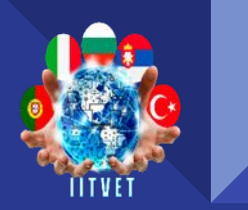

### **ERASMUS+ PROJECT**

### **Innovative Information Technologies in the Modern VET School** 2020-1-RS01-KA202-065381

Arduino Connections

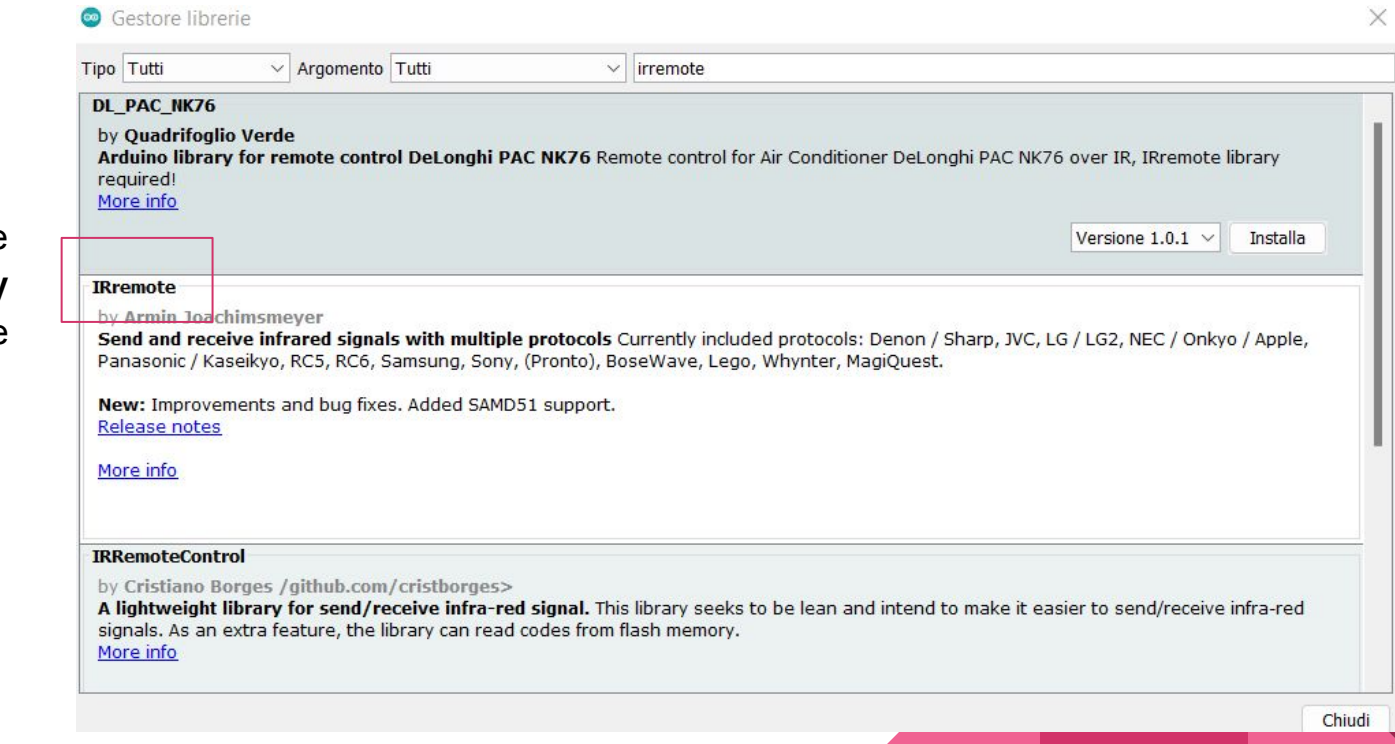

We need to install the «**IRremote» library** before working with the infrared remote receiver

```
ing.Franco Babbo - 2022
```
Let's examine the electrical circuit with the proper code <https://www.tinkercad.com/things/1UJs1xw7ofj>

K . . . . .

### ing.Franco Babbo - 2022

Ы

The 220 $\Omega$  resistor has the task of limiting the current to an ideal value for switching on the LED.

Considering that the ON voltage of a green LED diode is about  $Vd = 2V$  and that the Arduino output voltage is equal to E=5V, by using Kirchhoff's Current Law, we obtain that the current is about  $I=13.5$  mA.

$$
I = \frac{E - V_d}{R}
$$

By measuring these values with TinkerCAD virtual instruments we obtain a current value very close to the theoretical one previously calculated.

This is acceptable as the simulation takes into account the internal resistances of the instruments.

<https://www.tinkercad.com/things/jUhE7J1PTNB>

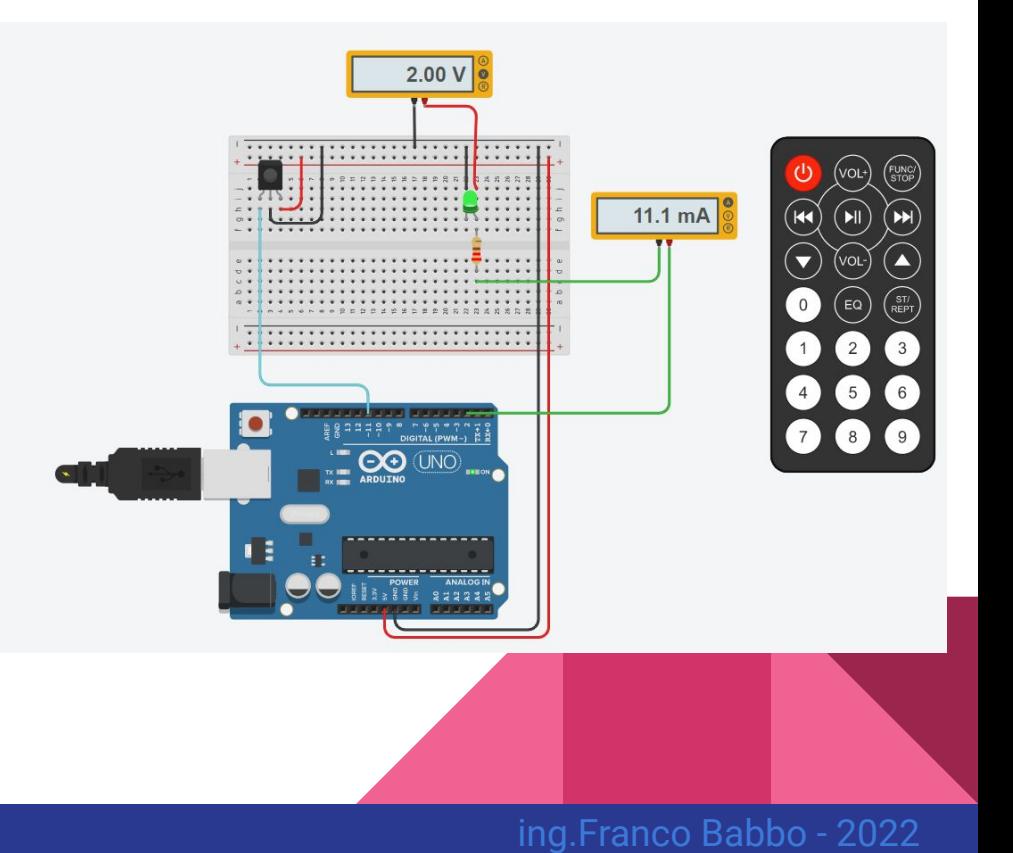

# Operating examples: single led

### **IMPORTANT NOTE n° 1**

To determine what is the hexadecimal code of a key, you can use the Arduino SERIAL MONITOR

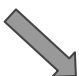

#### Arduino **kit** monitor output example

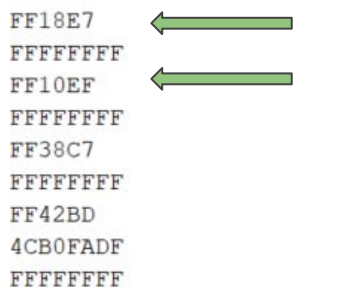

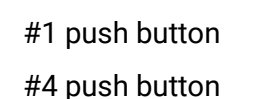

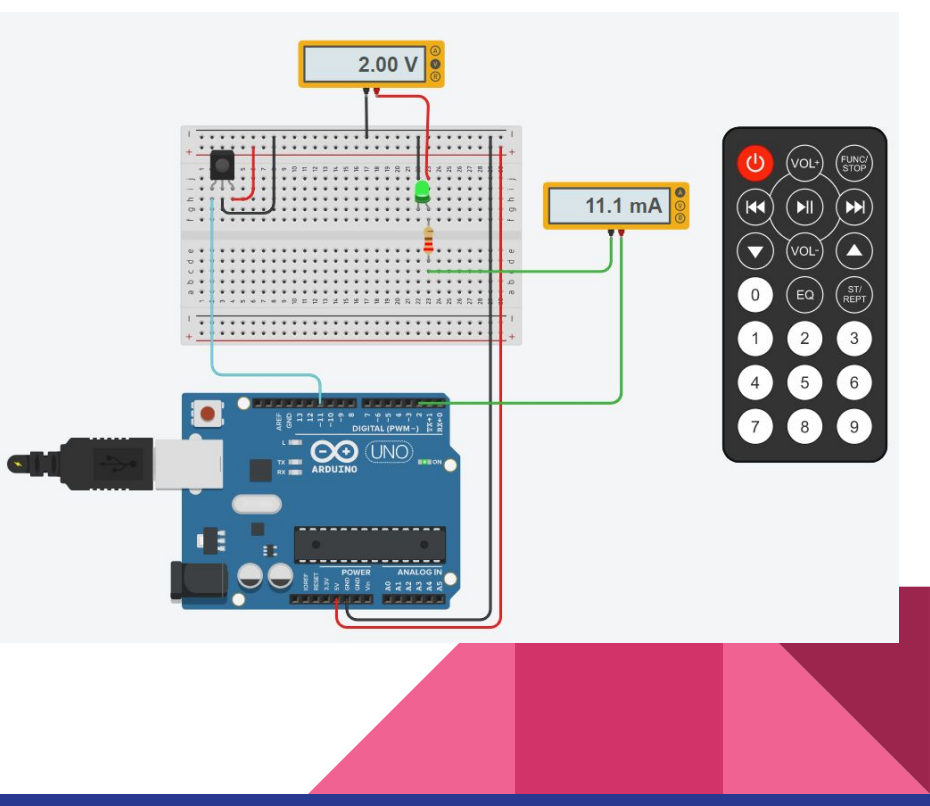

## Operating examples: the Servomotor

In this example we check the operation of a servomotor

With the trimmer (variable resistor) we generate a variable voltage that we apply in input to Arduino.

The Arduino ADC (Analog Digital Converter) generates a number from 0 to 1023

With the Arduino "map" function we generate a rotation angle proportional to this number

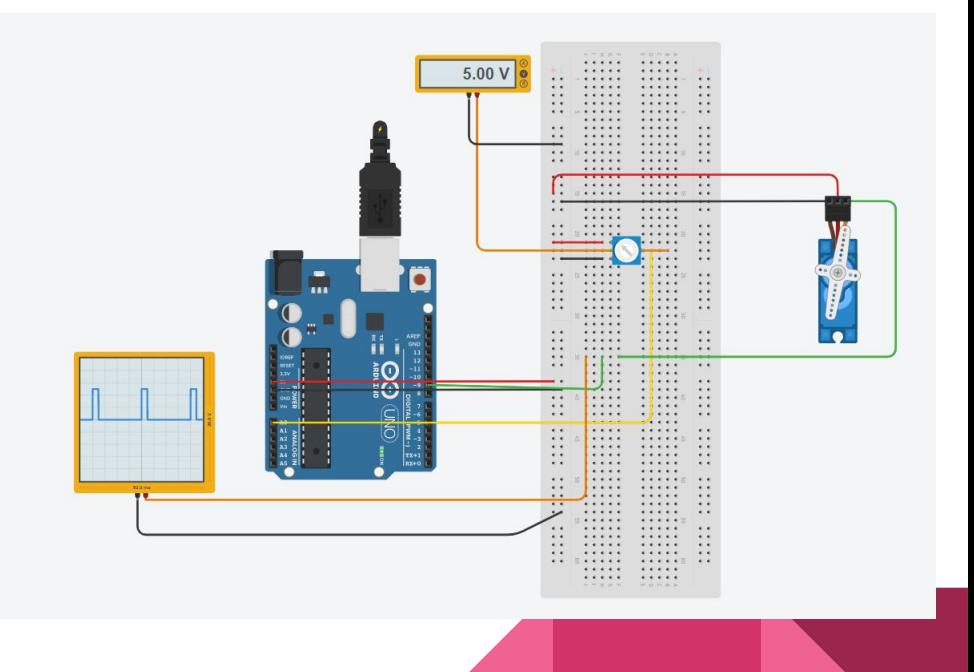

## Operating examples: the Servomotor

For all details see the example code

<https://www.tinkercad.com/things/bz1EH6xp15W>

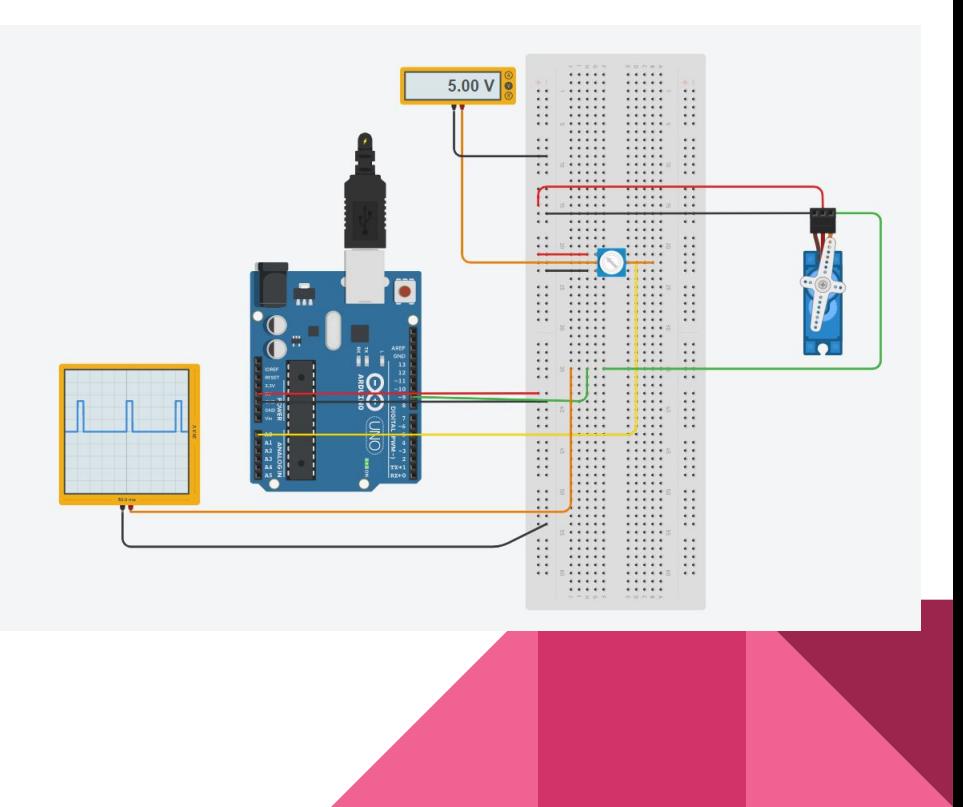

## Operating examples: the Servomotor

In this example we use the remote control to operate the servomotor.

<https://www.tinkercad.com/things/emPTPSHnx1i>

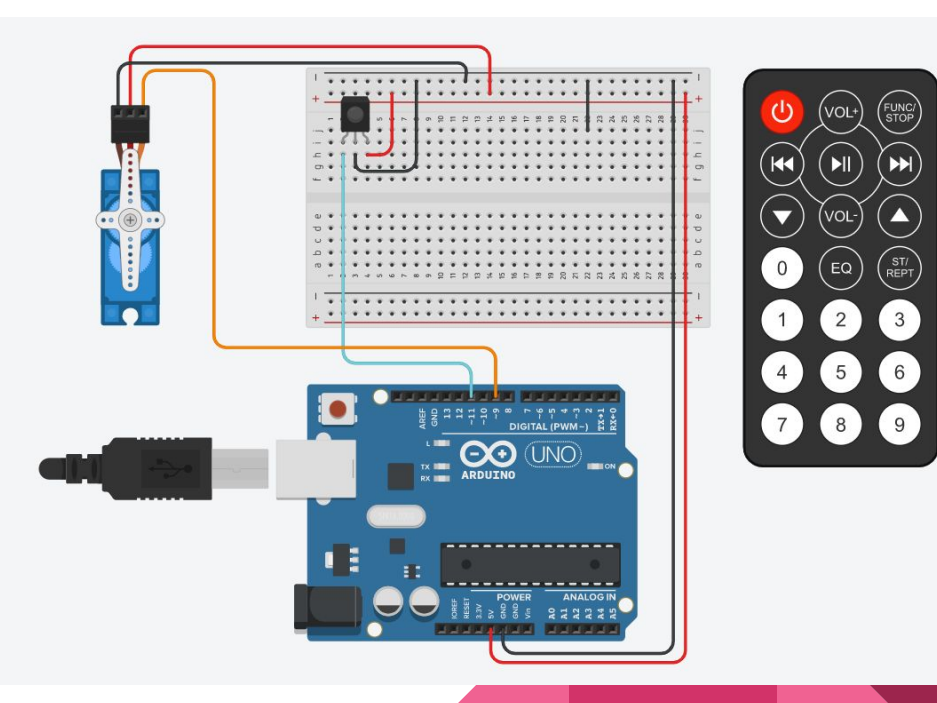

# Thanks for your attention

This project has been funded with support from the European Commission. This publication reflects the views only of the author, and the Commission cannot be held responsible for any use which may be made of the information contained therein.

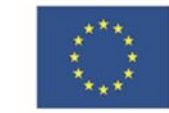

Co-funded by the<br>Erasmus+ Programme<br>of the European Union

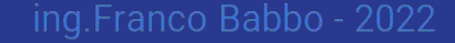